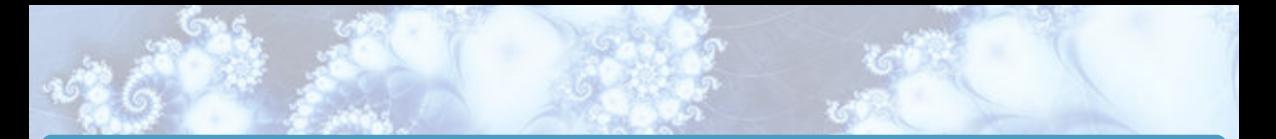

RI-MB1 - Essential Mathematical skills Licence SVT - 1<sup>ère</sup> année

G. Faccanoni

A.A. 2023-2024

**ET TOULON** 

# <span id="page-1-0"></span>**Contacts**

#### Responsable du cours

Gloria Faccanoni @ [faccanoni@univ-tln.fr](mailto:faccanoni@univ-tln.fr)  $\pi$  04 89 16 66 72  $b$  bâtiment M, 1<sup>er</sup> étage, bureau 117 Í <http://faccanoni.univ-tln.fr>

### Chargés de TD

Groupes 1 et 2 Sandro Vaienti Groupe 3 . . . Groupe 4 Walter Aschbacher Groupe 5 Gloria Faccanoni Groupe Tremplin Jean-François Gomez

# <span id="page-2-0"></span>**Ressources**

# Page Moodle

#### <https://moodle.univ-tln.fr/course/view.php?id=4848>

- Slides de CM
- **Eascicule de TD avec corrections**
- Annales des contrôles en présentiel ("QCM" sur papier) + 2 tests Moodle (basés sur les anciens CC à distance)

#### Forum "Nouvelles"

Toute information sur le cours sera envoyé depuis ce forum (copie par mail)

#### Forum "Questions"

Toute question sur le cours ou les exercices doit être posée sur le forum

#### Autres ressources (révisions et entraînement)

Le cahier de calcul <https://colasbd.github.io/cdc/> Maths4sciences <https://maths4sciences.ens-lyon.fr/fiches-methodes-m4s/all> Site [OMB+](https://www.ombplus.de/ombplus/public/index.html) (avec rappels et tests)

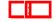

- <span id="page-3-0"></span>7 séances de 1h30 de CM Documents : slides à télécharger Forum pour demander des explications
- 

- 7 séances de 1h30 de CM Documents : slides à télécharger Forum pour demander des explications
- 13 séances de 1h30 de TD Quand : 1 séance/semaine Documents : livret imprimé avec énoncés des exercices (corrections de tous les exercices à télécharger) Forum pour demander des explications

- 7 séances de 1h30 de CM Documents : slides à télécharger Forum pour demander des explications
- 13 séances de 1h30 de TD

Quand : 1 séance/semaine Documents : livret imprimé avec énoncés des exercices (corrections de tous les exercices à télécharger) Forum pour demander des explications

2 CC de 45' et 1 CCF de 1h30 avec correction automatique par l'ordinateur Quand : CC les semaines 46 et 51, CCF en janvier Comment : "QCM" sur papier, note et copie corrigée envoyées par mail, une feuille A4 recto-verso manuscrite autorisée (=antisèche autorisée), calculatrice autorisée

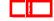

- <span id="page-6-0"></span>7 séances de 1h30 de CM Documents : slides à télécharger Forum pour demander des explications
- 13 séances de 1h30 de TD

Quand : 1 séance/semaine Documents : livret imprimé avec énoncés des exercices (corrections de tous les exercices à télécharger) Forum pour demander des explications

2 CC de 45' et 1 CCF de 1h30 avec correction automatique par l'ordinateur Quand : CC les semaines 46 et 51, CCF en janvier Comment : "QCM" sur papier, note et copie corrigée envoyées par mail, une feuille A4 recto-verso manuscrite autorisée (=antisèche autorisée), calculatrice autorisée

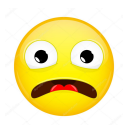

Pour apprendre à manipuler formellement des objets mathématiques, l'utilisation de la calculatrice en TD est interdite !

# <span id="page-7-0"></span>"CC intégrale" :

3 évaluations :  $CC_1$ ,  $CC_2$  et  $CC_F$ 

pas de session 2 (a.k.a. rattrapage) pour ce qui n'ont pas validé la session 1 mais 2 chances pour tout le monde

- 
- 
- 

# "CC intégrale" : 3 évaluations :  $CC_1$ ,  $CC_2$  et  $CC_F$ pas de session 2 (a.k.a. rattrapage) pour ce qui n'ont pas validé la session 1 mais 2 chances pour tout le monde

Note de **première chance** =  $\int$  $\overline{\phantom{a}}$  $\frac{CC_1 + CC_2 + 2CC_F}{4}$  si presence à toutes les épreuves  $rac{CC_1 + 2CC_F}{3}$  si ABJ à CC<sub>2</sub>  $rac{CC_2 + 2CC_F}{3}$  si ABJ à CC<sub>1</sub>  $CC_F$  si ABJ à  $CC_1$  et  $CC_2$ 0 si ABJ à CC<sub>F</sub>

- 
- 
- 

#### "CC intégrale" : 3 évaluations :  $CC_1$ ,  $CC_2$  et  $CC_F$ pas de session 2 (a.k.a. rattrapage) pour ce qui n'ont pas validé la session 1 mais 2 chances pour tout le monde Note de première chance =  $\int$  $\begin{array}{c} \hline \end{array}$  $\frac{\text{CC}_1 + \text{CC}_2 + 2\text{CC}_F}{4}$  si presence à toutes les épreuves  $rac{CC_1 + 2CC_F}{3}$  si ABJ à CC<sub>2</sub>  $\frac{CC_2 + 2CC_F}{3}$  si ABJ à CC<sub>1</sub>  $CC_F$  si ABJ à  $CC_1$  et  $CC_2$ 0 si ABJ à  $CC_F$

Note de **deuxième chance (= note finale)** =  $\max\left\{\text{Note première chance; } \frac{\text{cc}_1+\text{cc}_2}{2}; \text{CC}_{\text{F}}\right\}$ 

- 
- 

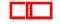

# "CC intégrale" : 3 évaluations :  $CC_1$ ,  $CC_2$  et  $CC_F$ pas de session 2 (a.k.a. rattrapage) pour ce qui n'ont pas validé la session 1 mais 2 chances pour tout le monde Note de première chance =  $\int$  $\begin{array}{c} \hline \end{array}$  $\frac{\text{CC}_1 + \text{CC}_2 + 2\text{CC}_F}{4}$  si presence à toutes les épreuves  $rac{CC_1 + 2CC_F}{3}$  si ABJ à CC<sub>2</sub>  $\frac{CC_2 + 2CC_F}{3}$  si ABJ à CC<sub>1</sub>  $CC_F$  si ABJ à  $CC_1$  et  $CC_2$

0 si ABJ à  $CC_F$ Note de **deuxième chance (= note finale)** =  $\max\left\{\text{Note première chance; } \frac{\text{cC}_1+\text{cC}_2}{2}; \text{C} \text{C}_\text{F}\right\}$ 

- $\bullet$  ABI à un CC ou CC<sub>E</sub>  $\rightsquigarrow$  note=0
- 
- 

### "CC intégrale" : 3 évaluations :  $CC_1$ ,  $CC_2$  et  $CC_F$ pas de session 2 (a.k.a. rattrapage) pour ce qui n'ont pas validé la session 1 mais 2 chances pour tout le monde Note de première chance =  $\int$  $\frac{\text{CC}_1 + \text{CC}_2 + 2\text{CC}_F}{4}$  si presence à toutes les épreuves  $rac{CC_1 + 2CC_F}{3}$  si ABJ à CC<sub>2</sub>  $\frac{CC_2 + 2CC_F}{3}$  si ABJ à CC<sub>1</sub>  $CC_F$  si ABJ à  $CC_1$  et  $CC_2$

 $\begin{array}{c} \hline \end{array}$ 0 si ABJ à  $CC_F$ 

- Note de **deuxième chance (= note finale)** =  $\max\left\{\text{Note première chance; } \frac{\text{cC}_1+\text{cC}_2}{2}; \text{C} \text{C}_\text{F}\right\}$
- $\bullet$  ABI à un CC ou CC<sub>F</sub>  $\rightsquigarrow$  note=0

ABJ au CCF  $\rightsquigarrow$  vous pouvez demander à repasser l'épreuve pendant une session de substitution ( $\approx$  fin janvier)

### <span id="page-12-0"></span>"CC intégrale" : 3 évaluations :  $CC_1$ ,  $CC_2$  et  $CC_F$ pas de session 2 (a.k.a. rattrapage) pour ce qui n'ont pas validé la session 1 mais 2 chances pour tout le monde Note de première chance =  $\int$  $\frac{\text{CC}_1 + \text{CC}_2 + 2\text{CC}_F}{4}$  si presence à toutes les épreuves  $rac{CC_1 + 2CC_F}{3}$  si ABJ à CC<sub>2</sub>  $\frac{CC_2 + 2CC_F}{3}$  si ABJ à CC<sub>1</sub>

- $\begin{array}{c} \hline \end{array}$  $CC_F$  si ABJ à  $CC_1$  et  $CC_2$ 0 si ABJ à  $CC_F$
- Note de **deuxième chance (= note finale)** =  $\max\left\{\text{Note première chance; } \frac{\text{cC}_1+\text{cC}_2}{2}; \text{C} \text{C}_\text{F}\right\}$
- $\bullet$  ABI à un CC ou CC<sub>F</sub>  $\rightsquigarrow$  note=0
- ABJ au CCF ⇝ vous pouvez demander à repasser l'épreuve pendant une session de substitution (≈ fin janvier)
- $\bullet$  Compensations : MB1 se compense dans l'UE12 ssi la note est  $> 8$ . De même, compensation entre UE12 et UE22 ssi toutes les notes sont ≥ 8.

# **MCC** Soit M la moyenne des notes de  $CC_1$  et  $CC_2$  alors...

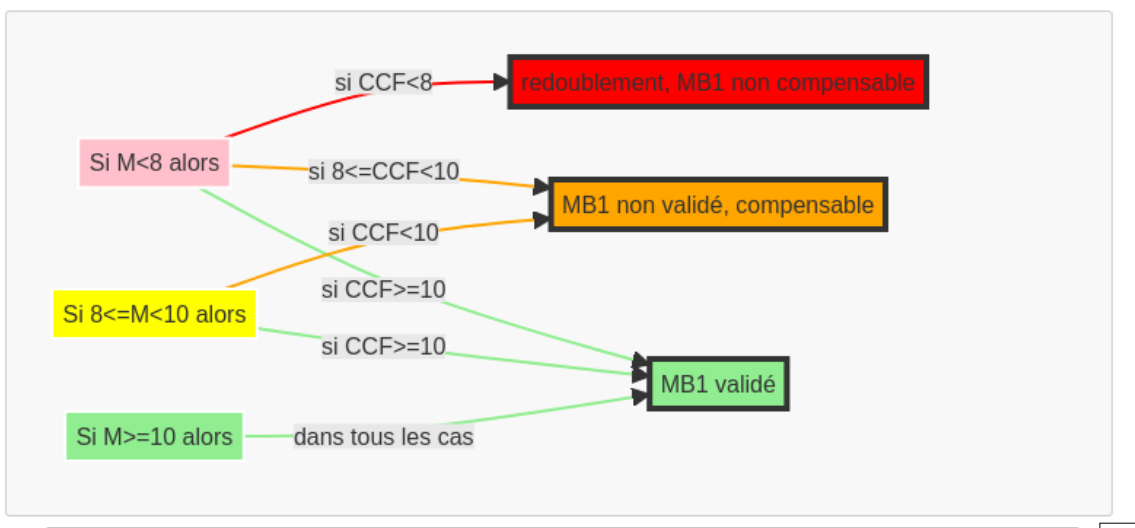

# Bilan 2022-2023

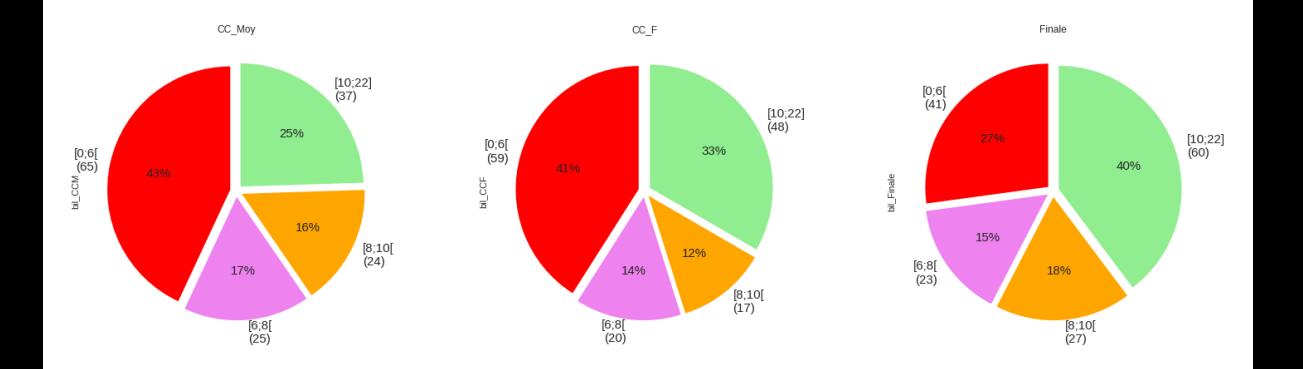

En 2021-2022 (avant le passage en CC intégrale et la note plancher) : seulement 5% des étudiants avaient réussi à valider.

# Pour réviser, s'entraîner et se tester

#### Pour réviser, s'entraîner et se tester

- Annales "QCM" sur papier
- 2 tests-Moodle d'entraînement basés sur les anciens CC en distanciel (possibilité de faire les tests autant de fois qu'on veut, les questions changent à chaque tentative)

Ces ressources, toutes corrigées, sont disponibles ici [https://moodle.univ-tln.fr/course/view.php?id=4848&section=2#tabs-tree-start](https://moodle.univ-tln.fr/course/view.php?id=4848§ion=2#tabs-tree-start)

Autres ressources externes (accessibles depuis la page Moodle du cours, responsable Daniel Gandolfo) :

- $\bullet$  OMB $+$
- Auto-Math (Test-Moodle)

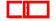

# <span id="page-16-0"></span>Exemple questions "QCM"-papier

4 types de questions

#### Réponse ouverte

#### ⇝ "rédaction" (ne pas cocher de case dans la partie grisée)

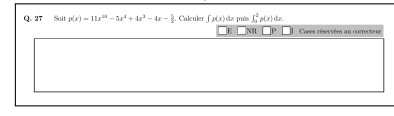

# Une unique bonne réponse

 $\sim$  cocher une et une seule case<br>  $\sim$  3. Set la feation  $f(x) = (x-1)^2$ . En quel voiet as la desiste tammele au graphe de  $f(x)$  on as est martillée à la  $\frac{1}{2}$  draite d'équation  $v = 3x$ ?  $\Box$  $\frac{3}{4}$   $\Box$  3  $\Box$  $\frac{5}{4}$   $\Box$  5  $\Box$  $\frac{5}{4}$   $\Box$   $\frac{1}{4}$   $\Box$  Autentipone:

#### Réponse numérique (valeur  $\in \mathbb{Z}$ )

 $\rightsquigarrow$  cocher exactement une case par ligne

(exemple : rép. −25)

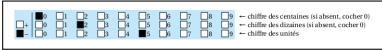

#### Aucune, une ou plusieurs bonnes réponses

⇝ cocher toutes les bonnes réponses

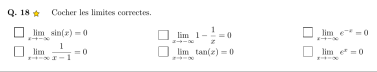

- ordre des questions.
- ordre des réponses d'une même question,
- valeurs numériques d'une même question,
- questions similaires (calculer un max vs calculer un min),
- $\bullet$ . . . .
- 
- 
- 
- 

- ordre des questions.
- ordre des réponses d'une même question,
- valeurs numériques d'une même question,
- questions similaires (calculer un max vs calculer un min),
- $0.111$
- Points négatifs pour une mauvaise réponse et espérance négative : mieux ne pas répondre que répondre au hasard
- 
- 
- 

- ordre des questions.
- ordre des réponses d'une même question,
- valeurs numériques d'une même question,
- questions similaires (calculer un max vs calculer un min),
- $0.111$
- Points négatifs pour une mauvaise réponse et espérance négative : mieux ne pas répondre que répondre au hasard
- Correction individuelle (avec note sur 20) envoyée par mail
- 
- 

- ordre des questions.
- ordre des réponses d'une même question,
- valeurs numériques d'une même question,
- questions similaires (calculer un max vs calculer un min),
- $0.111$
- Points négatifs pour une mauvaise réponse et espérance négative : mieux ne pas répondre que répondre au hasard
- Correction individuelle (avec note sur 20) envoyée par mail
- Utiliser un stylo noir ou bleu et bien noircir les cases (ne pas utiliser de crayon !)
- 

#### Sujets tous différents :

- ordre des questions.
- ordre des réponses d'une même question,
- valeurs numériques d'une même question,
- questions similaires (calculer un max vs calculer un min),

 $0.111$ 

- Points négatifs pour une mauvaise réponse et espérance négative : mieux ne pas répondre que répondre au hasard
- Correction individuelle (avec note sur 20) envoyée par mail
- Utiliser un stylo noir ou bleu et bien noircir les cases (ne pas utiliser de crayon !)
- Apporter du brouillon et du blanc correcteur/Blanco/Tipp-Ex. En cas d'erreur, effacer la réponse et ne pas redessiner la case

#### <span id="page-22-0"></span>Compétences visées dans ce module

Pouvoir résoudre (même de manière approximative) des (in)équations, effectuer des calculs de limites simples, et interpréter des concepts comme la vitesse et l'accélération à partir de graphiques. De façon plus générale, développer la capacité à utiliser des représentations graphiques et à manipuler des expressions mathématiques abstraites de manière à ce que cela devienne une habitude naturelle.

#### Compétences visées dans ce module

Pouvoir résoudre (même de manière approximative) des (in)équations, effectuer des calculs de limites simples, et interpréter des concepts comme la vitesse et l'accélération à partir de graphiques. De façon plus générale, développer la capacité à utiliser des représentations graphiques et à manipuler des expressions mathématiques abstraites de manière à ce que cela devienne une habitude naturelle.

Par exemple,

sans aucun calcul explicite, vous devrez savoir résoudre :

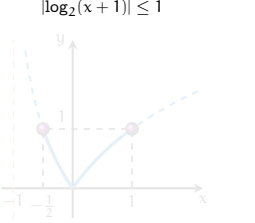

 $log_{10}(|x + 1|) < 1$ 

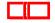

#### Compétences visées dans ce module

Pouvoir résoudre (même de manière approximative) des (in)équations, effectuer des calculs de limites simples, et interpréter des concepts comme la vitesse et l'accélération à partir de graphiques. De façon plus générale, développer la capacité à utiliser des représentations graphiques et à manipuler des expressions mathématiques abstraites de manière à ce que cela devienne une habitude naturelle.

Par exemple,

sans aucun calcul explicite, vous devrez savoir résoudre :

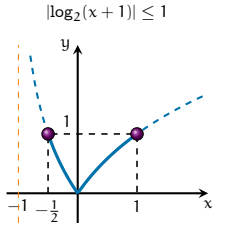

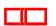

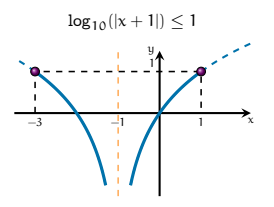

#### Compétences visées dans ce module

Pouvoir résoudre (même de manière approximative) des (in)équations, effectuer des calculs de limites simples, et interpréter des concepts comme la vitesse et l'accélération à partir de graphiques. De façon plus générale, développer la capacité à utiliser des représentations graphiques et à manipuler des expressions mathématiques abstraites de manière à ce que cela devienne une habitude naturelle.

Par exemple,

sans aucun calcul explicite, vous devrez savoir résoudre :

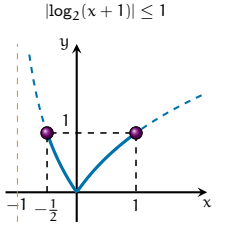

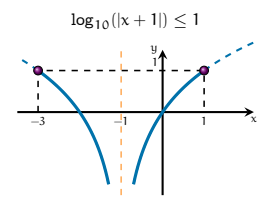

sans utiliser la calculatrice, établir qui est plus grand entre  $3^{12}$  et  $5^8$  :

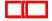

#### <span id="page-26-0"></span>Compétences visées dans ce module

Pouvoir résoudre (même de manière approximative) des (in)équations, effectuer des calculs de limites simples, et interpréter des concepts comme la vitesse et l'accélération à partir de graphiques. De façon plus générale, développer la capacité à utiliser des représentations graphiques et à manipuler des expressions mathématiques abstraites de manière à ce que cela devienne une habitude naturelle.

Par exemple,

sans aucun calcul explicite, vous devrez savoir résoudre :

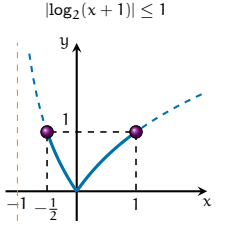

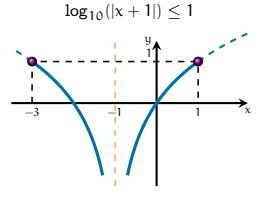

sans utiliser la calculatrice, établir qui est plus grand entre  $3^{12}$  et  $5^8$  :

$$
\frac{3^{12}}{5^8}=\left(\frac{3^3}{5^2}\right)^4=\text{exp}\left(4\left(\ln\left(\frac{3^3}{5^2}\right)\right)\right)=\text{exp}\left(4\left(\ln(27)-\ln(25)\right)\right)>\text{exp}(0)=1\quad \text{donc}\quad 3^{12}>5^8.
$$

- <span id="page-27-0"></span>Travail régulier · Pratiquez le calcul régulièrement, par exemple quinze minutes par jour.
	-
	-

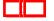

#### Travail régulier • Pratiquez le calcul régulièrement, par exemple quinze minutes par jour.

- 
- 

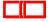

- Travail régulier Pratiquez le calcul régulièrement, par exemple quinze minutes par jour.
	- Favorisez une approche constante sur le long terme plutôt que de viser à «refaire tous les exercices de TD pendant les vacances».
	-

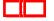

- Travail régulier Pratiquez le calcul régulièrement, par exemple quinze minutes par jour.
	- Favorisez une approche constante sur le long terme plutôt que de viser à «refaire tous les exercices de TD pendant les vacances».
	- La répétition est essentielle pour réussir ! C'est pourquoi plusieurs exercices similaires sont inclus dans le polycopié.

- Travail régulier Pratiquez le calcul régulièrement, par exemple quinze minutes par jour.
	- Favorisez une approche constante sur le long terme plutôt que de viser à «refaire tous les exercices de TD pendant les vacances».
	- La répétition est essentielle pour réussir ! C'est pourquoi plusieurs exercices similaires sont inclus dans le polycopié.
- Travail efficace · Faites attention à l'utilisation des solutions : il est crucial de chercher par vous-même avant de

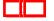

- <span id="page-32-0"></span>Travail régulier · Pratiquez le calcul régulièrement, par exemple quinze minutes par jour.
	- Favorisez une approche constante sur le long terme plutôt que de viser à «refaire tous les exercices de TD pendant les vacances».
	- La répétition est essentielle pour réussir ! C'est pourquoi plusieurs exercices similaires sont inclus dans le polycopié.
- Travail efficace · Faites attention à l'utilisation des solutions : il est crucial de chercher par vous-même avant de consulter les réponses ou les corrections. Effectuez réellement les calculs pour tirer profit des solutions.

# La liste des exercices traités par séance de TD est disponible sur la page de garde du livret : <https://moodle.univ-tln.fr/mod/resource/view.php?id=176458>

- 
- 

L'acquisition d'une solide technique de calcul prend du temps. En travaillant sérieusement et régulièrement sur les exercices

La liste des exercices traités par séance de TD est disponible sur la page de garde du livret :

#### <https://moodle.univ-tln.fr/mod/resource/view.php?id=176458>

- Avant chaque séance de TD, révisez le contenu du cours associé et préparez les exercices.
- 

L'acquisition d'une solide technique de calcul prend du temps. En travaillant sérieusement et régulièrement sur les exercices

La liste des exercices traités par séance de TD est disponible sur la page de garde du livret :

<https://moodle.univ-tln.fr/mod/resource/view.php?id=176458>

- Avant chaque séance de TD, révisez le contenu du cours associé et préparez les exercices.
- Pendant les TD, essayez de résoudre les exercices par vous-même, ou en collaboration avec d'autres étudiants si l'enseignant est d'accord. N'hésitez pas à solliciter des indications de la part de l'enseignant si besoin.

La liste des exercices traités par séance de TD est disponible sur la page de garde du livret :

```
https://moodle.univ-tln.fr/mod/resource/view.php?id=176458
```
- Avant chaque séance de TD, révisez le contenu du cours associé et préparez les exercices.
- Pendant les TD, essayez de résoudre les exercices par vous-même, ou en collaboration avec d'autres étudiants si l'enseignant est d'accord. N'hésitez pas à solliciter des indications de la part de l'enseignant si besoin.

L'acquisition d'une solide technique de calcul prend du temps. En travaillant sérieusement et régulièrement sur les exercices de TD (en utilisant également OMB+ pour consolider les concepts fragiles), vous observerez des progrès rapides.

La liste des exercices traités par séance de TD est disponible sur la page de garde du livret :

```
https://moodle.univ-tln.fr/mod/resource/view.php?id=176458
```
- Avant chaque séance de TD, révisez le contenu du cours associé et préparez les exercices.
- Pendant les TD, essayez de résoudre les exercices par vous-même, ou en collaboration avec d'autres étudiants si l'enseignant est d'accord. N'hésitez pas à solliciter des indications de la part de l'enseignant si besoin.

L'acquisition d'une solide technique de calcul prend du temps. En travaillant sérieusement et régulièrement sur les exercices de TD (en utilisant également OMB+ pour consolider les concepts fragiles), vous observerez des progrès rapides.

Une bonne connaissance du cours combinée à une plus grande aisance en calcul, constitue un atout majeur pour exceller dans vos études !

La technique et le calcul sont fondamentaux pour appréhender une question mathématique. De la même manière que l'on pratique des gammes et joue régulièrement lorsqu'on apprend à jouer d'un instrument de musique, il est nécessaire de s'exercer régulièrement au calcul lorsque l'on étudie les mathématiques, en particulier dans le cadre d'une licence scientifique.

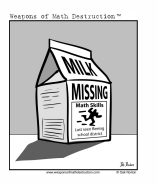

- 
- 
- 

- 
- 

La technique et le calcul sont fondamentaux pour appréhender une question mathématique. De la même manière que l'on pratique des gammes et joue régulièrement lorsqu'on apprend à jouer d'un instrument de musique, il est nécessaire de s'exercer régulièrement au calcul lorsque l'on étudie les mathématiques, en particulier dans le cadre d'une licence scientifique.

# **Prérequis**

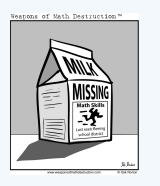

- Calculs élémentaires tels que les fractions, les pourcentages, les puissances et les racines.
- **a** Géométrie élémentaire
- Résolution d'(in)équations et systèmes d'(in)équations d'ordre 1 et 2, fractionnelles, contenant des valeurs absolues, des racines, des logarithmes et des exponentielles.
- Factorisations simples de polynômes.

- 
- 

La technique et le calcul sont fondamentaux pour appréhender une question mathématique. De la même manière que l'on pratique des gammes et joue régulièrement lorsqu'on apprend à jouer d'un instrument de musique, il est nécessaire de s'exercer régulièrement au calcul lorsque l'on étudie les mathématiques, en particulier dans le cadre d'une licence scientifique.

# **Prérequis**

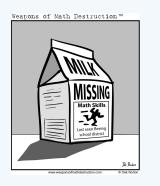

- Calculs élémentaires tels que les fractions, les pourcentages, les puissances et les racines.
- **a** Géométrie élémentaire
- Résolution d'(in)équations et systèmes d'(in)équations d'ordre 1 et 2, fractionnelles, contenant des valeurs absolues, des racines, des logarithmes et des exponentielles.
- Factorisations simples de polynômes.

- 
- 

La technique et le calcul sont fondamentaux pour appréhender une question mathématique. De la même manière que l'on pratique des gammes et joue régulièrement lorsqu'on apprend à jouer d'un instrument de musique, il est nécessaire de s'exercer régulièrement au calcul lorsque l'on étudie les mathématiques, en particulier dans le cadre d'une licence scientifique.

# **Prérequis**

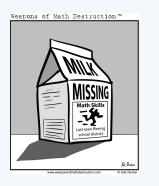

- Calculs élémentaires tels que les fractions, les pourcentages, les puissances et les racines.
- **a** Géométrie élémentaire
- Résolution d'(in)équations et systèmes d'(in)équations d'ordre 1 et 2, fractionnelles, contenant des valeurs absolues, des racines, des logarithmes et des exponentielles.
- Factorisations simples de polynômes.

#### Ces notions seront révisées en cours et TD, mais de manière assez rapide. . .

- 
- 

La technique et le calcul sont fondamentaux pour appréhender une question mathématique. De la même manière que l'on pratique des gammes et joue régulièrement lorsqu'on apprend à jouer d'un instrument de musique, il est nécessaire de s'exercer régulièrement au calcul lorsque l'on étudie les mathématiques, en particulier dans le cadre d'une licence scientifique.

# **Prérequis**

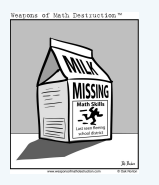

- Calculs élémentaires tels que les fractions, les pourcentages, les puissances et les racines.
- **a** Géométrie élémentaire
- Résolution d'(in)équations et systèmes d'(in)équations d'ordre 1 et 2, fractionnelles, contenant des valeurs absolues, des racines, des logarithmes et des exponentielles.
- Factorisations simples de polynômes.

#### Ces notions seront révisées en cours et TD, mais de manière assez rapide. . .

Pour faire le point :

- Test Moodle de positionnement (semaine 36, tout étudiant de L1 de l'UFR)
- "QCM"-papier dans l'annexe du fascicule de TD

# Ouf, l'introduction est terminée

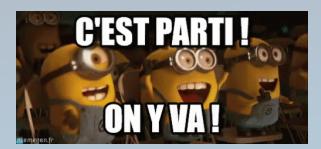

# Bon semestre ! Bon semestre !

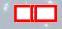